# CAT: a conditional association test for microbiome data using a leave-out approach

Yushu Shi,

Department of Population Health Sciences, Weill Cornell Medicine

Liangliang Zhang, Department of Population and Quantitative Health Sciences, Case Western Reserve University

Kim-Anh Do,

Department of Biostatistics, The University of Texas MD Anderson Cancer Center

Robert R. Jenq, Department of Genomic Medicine, The University of Texas MD Anderson Cancer Center

and

Christine B. Peterson Department of Biostatistics, The University of Texas MD Anderson Cancer Center

September 18, 2023

#### Abstract

Motivation: In microbiome analysis, researchers often seek to identify taxonomic features associated with an outcome of interest. However, microbiome features are intercorrelated and linked by phylogenetic relationships, making it challenging to assess the association between an individual feature and an outcome. Researchers have developed global tests for the association of microbiome profiles with outcomes using beta diversity metrics. These methods are popular since microbiome-specific metrics offer robustness to extreme values and can incorporate information on the phylogenetic tree structure. Despite the popularity of global association testing, most existing methods for follow-up testing of individual features only consider the marginal effect and do not provide relevant information for the design of microbiome interventions. Results: This paper proposes a novel conditional association test, CAT, which can account for other features and phylogenetic relatedness when testing the association between a feature and an outcome. CAT adopts a leave-out method, measuring the importance of a feature in predicting the outcome by removing that feature from the data and quantifying how much the association with the outcome is weakened through the change in the coefficient of determination  $R^2$ . By leveraging global tests including PERMANOVA and MiRKAT-based methods, CAT allows association testing for continuous, binary, categorical, count, survival, and correlated outcomes. We demonstrate through simulation studies that CAT can provide a direct quantification of feature importance that is distinct from that of marginal association tests. We illustrate CAT with applications to two real-world studies on the microbiome in melanoma patients: one examining the role of the microbiome in shaping immunotherapy response, and one investigating the association between the microbiome and survival outcomes. Our results illustrate the potential of CAT to inform the design of microbiome interventions aimed at improving clinical outcomes.

Availability: Our method has been implemented in the R package CAT, which is publicly available at https://github.com/YushuShi/CAT.

Contact: yus4011@med.cornell.edu

### 1 Introduction

The development of next-generation sequencing techniques has enabled high-resolution profiling of the human microbiome. The challenges of analyzing microbiome data include its high dimensionality and the structural relatedness of the observed features. As a starting point in assessing the link between the microbiome and an outcome, researchers often test the global association of a phenotype with the microbiome as a whole. Global association tests addressing this question typically employ microbiome-specific metrics (also called beta diversity measures) that are more robust to extreme values than classical Euclidean distances. Popular choices include Bray-Curtis dissimilarity (Bray and Curtis, 1957), which is designed for count data, and weighted and unweighted UniFrac (Lozupone and Knight, 2005; Lozupone et al., 2007), which incorporate information on the location of features in a phylogenetic tree.

For microbiome datasets with clearly identified sample groups, a popular global association test is PERMANOVA, which utilizes permutation testing to obtain a  $p$ -value for the null hypothesis that there is no difference in the location of the centroids across groups (Anderson, 2001). PERMANOVA has been widely used in microbial analysis, as it is simple to apply and only requires observations of the outcome variable and the pairwise distances or dissimilarities between samples. Moreover, recent adaptations of PERMANOVA can handle nested designs and correlated outcomes (Oksanen *et al.*, 2022).

Another popular global association test for microbiome data is MiRKAT, which is based on kernel machine regression (Zhao *et al.*, 2015). One advantage of this method is that it can incorporate multiple candidate distance metrics to maximize power for a particular data set. In addition to continuous and binary response variables, MiRKAT has been extended to handle survival outcomes (Plantinga *et al.*, 2017) and correlated or dependent samples (Zhan *et al.*, 2018; Koh *et al.*, 2019). These global association methods have been widely applied in microbiome studies. However, they cannot provide inference on specific taxa.

Thus, a practical question in following up on a significant global association test result is to identify specific microbiome features that drive the global testing result. However, existing methods for testing the effect of individual taxa often ignore the presence of related

features and focus only on the marginal effect of the individual feature. In particular, popular differential abundance methods such as ALDEx2 (Fernandes et al., 2014), DESeq2 (Love et al., 2014), and ANCOM-BC (Lin and Peddada, 2020) all adopt a marginal testing framework.

An inherent problem in marginal testing of microbiome data is nested discoveries, where hits are linked within a taxonomic or phylogenetic hierarchy. Taxonomic trees reflect the traditional labeling and organization of microorganisms into groupings such as family or genus, while phylogenetic trees reflect evolutionary history, with branch points corresponding to events that gave rise to differences in the genomic sequences. Both types of trees play a key role in understanding microbiome data. Taxonomic labels serve as a basis for interpretation since they are standardized across studies. Phylogenetic trees are useful in analysis, as they encode rich information on sequence similarity, which drives phenotypic and functional similarity.

The relatedness among features can make it challenging to pinpoint which taxa play a critical role in influencing outcomes. For example, when a genus is found to be significant, the corresponding higher taxonomic units to which it belongs, such as family and order, also tend to be significant. However, the precise taxonomic level most relevant to the outcome is difficult to establish. A conditional test can provide direct quantification of the importance of a specific feature in contributing information not captured by other features in the data set, addressing a question with potentially greater biological importance than a marginal test.

Notably, the challenge of correlated predictors exists in many high-dimensional datasets, yet is particularly prominent in microbiome data. In other settings, researchers have proposed rigorous definitions of feature-outcome independence. Here, we adopt Candès et al. (2018)'s definition, where a feature is said to be "null" if and only if the outcome is independent of it conditionally on all other variables.

In this paper, we present a novel conditional test, **CAT**, that provides a natural next step to follow up on a significant global association test result. CAT achieves the goal of assessing the importance of individual taxa while accounting for phylogenetic structure and other features in the data set. The remainder of the paper is organized as follows:

Section 2 describes the proposed CAT method in detail. Section 3 demonstrates its performance using simulated data, and Section 4 illustrates the method through applications to real datasets with binary and survival outcomes. Section 5 concludes the paper with a discussion.

### 2 Approach

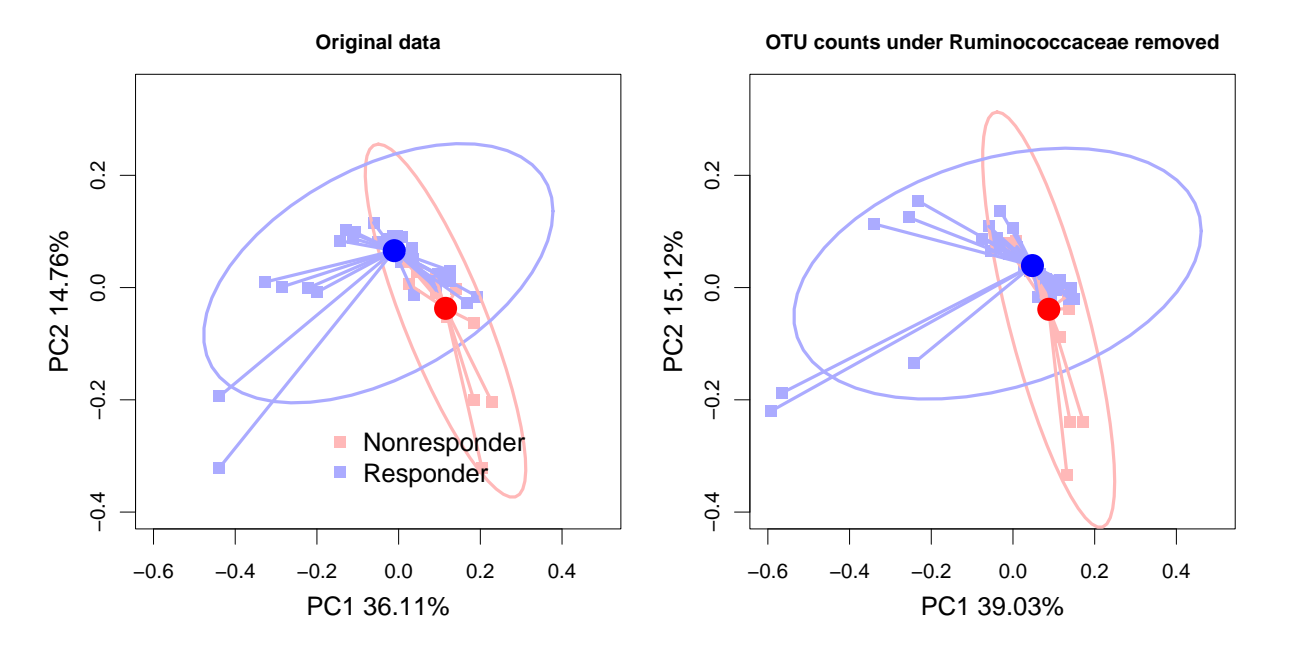

Figure 1: PCoA plots illustrating the global variation in the microbiome for melanoma patients who responded vs. did not respond to immunotherapy (Gopalakrishnan et al., 2018). We depict both the original data (left) and the modified data after removing counts belonging to the family Ruminococcaceae. The ellipses represent the 95% confidence regions.

We begin with an illustration highlighting the motivation behind our approach. In the left panel of Figure 1, we show a PCoA plot based on weighted UniFrac distance that depicts variation in microbiome composition between melanoma patients that responded to immunotherapy vs. those that did not. The 95% confidence regions for each group indicate there may be global differences in the microbiome profiles between the groups. In the right panel, we artificially removed counts belonging to the family Ruminococcaceae; the two clusters of patients become less separated in the PCoA plot, with a reduced distance between centroids. Removing Ruminococcaceae from the data weakened the global association between the microbiome and response, suggesting that Ruminococcaceae may play an important role in driving the global association results. In the remainder of this section, we describe our proposal for a formal testing procedure aimed at quantitatively describing this phenomenon.

In our proposed approach, we start with the finest resolution features, corresponding to the leaf nodes in the taxonomic tree. For microbiome data derived from profiling of the 16S rRNA gene, these features are typically defined as Amplicon Sequence Variants (ASVs) or operational taxonomic units (OTUs). Our method may be applied as well to features derived from whole metagenome sequencing (WGS). By comparing the representative sequence for each feature against an established reference library, the feature can be assigned a taxonomic classification. Taxonomic levels from broad to specific follow the sequence kingdom, phylum, class, order, family, genus, and species. Based on the taxonomic assignments, one can draw a taxonomic tree reflecting the relatedness of all the features in the data set.

Most existing methods for identifying individual feature associations from WGS or 16S data focus on marginal associations and do not quantify how much individual features contribute to the results from global association testing. To fill this gap, we propose CAT, which tests the association between specific features and outcomes while conditioning on the tree structure and the abundance of other features in the tree. The CAT method is rooted in the coefficient of determination  $R^2$  for global microbiome association tests. **CAT** estimates the change in  $R^2$  for a global test using the original dataset vs. a modified data set with the taxon of interest removed, and obtains a  $p$ -value through a bootstrap procedure, which entails sampling from the data with replacement (Efron and Tibshirani, 1994). One widely used global association test is the nonparametric PERMANOVA method (Anderson, 2001, 2017). We begin by briefly reviewing this test, which serves as a starting point for our proposed method.

Consider the  $n \times n$  matrix of pairwise distances between n observations  $\mathbf{D} = [d_{ij}]$ , where  $d_{ij}$  represents the distance between observation i and observation j. We transform **D** to a new matrix  $\mathbf{A} = [a_{ij}] = [-\frac{1}{2}]$  $\frac{1}{2}d_{ij}^2$ , and center **A** to get Gower's centered matrix

$$
\mathbf{G} = \left(\mathbf{I} - \frac{\mathbf{11}'}{n}\right) \mathbf{A} \left(\mathbf{I} - \frac{\mathbf{11}'}{n}\right),
$$

where **I** represents the  $n \times n$  identity matrix, and **11'** represents an  $n \times n$  matrix of all 1s. With an  $n \times g$  design matrix **X** providing information on g covariates, we can compute the hat matrix  $\mathbf{H} = \mathbf{X}'(\mathbf{X}'\mathbf{X})^{-1}\mathbf{X}$ . From the hat matrix, we can further calculate the total sumof-squares  $(SS_T)$ , the among-group sum-of-squares  $(SS_A)$ , and the residual sum-of-squares  $(SS_R)$  as in MANOVA:

$$
SS_T = \text{tr}(\mathbf{G}), \quad SS_A = \text{tr}(\mathbf{H}\mathbf{G}), \text{ and } SS_R = \text{tr}[(\mathbf{I} - \mathbf{H})\mathbf{G}].
$$

Just as in MANOVA, the coefficient of determination  $R^2$  can be calculated as the ratio of the sum of squares between groups  $(SS_A)$  to the sum of squares total  $(SS_T)$ . It provides an indication of the strength of the relationship between the outcome variable and the microbiome profiles, with a value closer to 1 indicating a stronger relationship.

We now describe how to apply **CAT** to test the conditional association between the outcome of interest and a specific taxon. Let  $X$  denote the outcome vector for  $n$  observations. Let **Z** represent the  $n \times m$  matrix with the observed counts for the finest-resolution microbiome features, which correspond to the leaf nodes in a taxonomy tree  $\mathcal T$  with m leaves. We denote the set of leaf nodes for the full tree  $\mathcal{L}(\mathcal{T}) = \{1, \ldots, m\}$ . For any internal node in the tree t, we let  $\mathcal{L}(t)$  denote the leaf nodes corresponding to its descendants. Given these definitions, we lay out the steps of the **CAT** procedure as follows:

- 1. Calculate the  $n \times n$  sample pairwise distance matrix **D** for the original data matrix Z.
- 2. Perform PERMANOVA using **D** and X, and obtain a coefficient of determination  $R^2$ for the outcome of interest.
- 3. For the specific taxon t being tested by  $CAT$ , generate a new data matrix  $Z^*$  by converting all the elements of  $\mathcal{L}(t)$  to have 0 counts.
- 4. Calculate a new pairwise distance matrix  $D^*$  using the modified data matrix  $Z^*$ .
- 5. Perform PERMANOVA using  $\mathbf{D}^*$  and get a new coefficient of determination  $R^{2*}$  for the outcome of interest.
- 6. Perform bootstrap sampling, selecting the matching sample from the pairwise distance matrix **D**, the modified distance matrix  $\mathbf{D}^*$ , and the outcome X for B bootstrap samples. For each sample, compute the coefficients of determination for the original and modified distances,  $R_{(1)}^2, R_{(2)}^2, \ldots, R_{(B)}^2$  and  $R_{(1)}^{2*}, R_{(2)}^{2*}, \ldots, R_{(B)}^{2*}$ .
- 7. Compute the differences between the original  $R^2$  and the leave-taxon-out  $R^{2*}$  for all B bootstrap samples. The estimated p-value is the proportion of the  $R^2$  differences that are less than zero:

$$
\hat{p} = \frac{1}{B} \sum_{i=1}^{B} I(R_{(i)}^2 - R_{(i)}^{2*} < 0).
$$

Figure 2 provides a toy example to illustrate how CAT converts the leaf counts under a specific taxon  $t$  to 0 in Step 3 of the procedure. Suppose that taxon  $t$  is strongly associated with the outcome of interest and that this association is not captured by other features in the tree. In that case, the removal of the counts descending from  $t$  will decrease the  $R<sup>2</sup>$  in the PERMANOVA test. In contrast, removing a non-discriminating taxon would minimally affect the  $R^2$  of the PERMANOVA test.

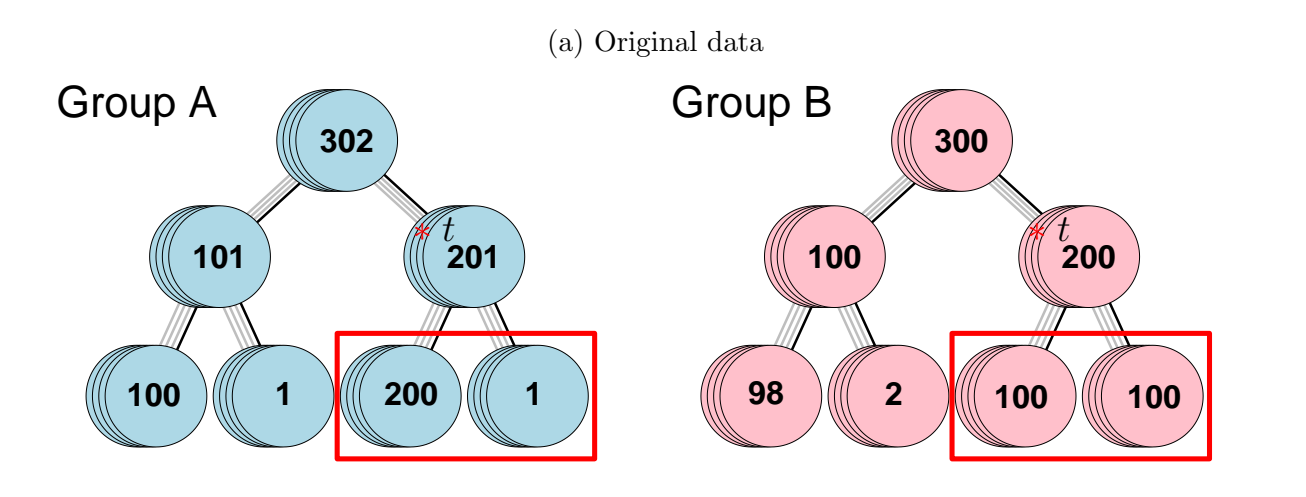

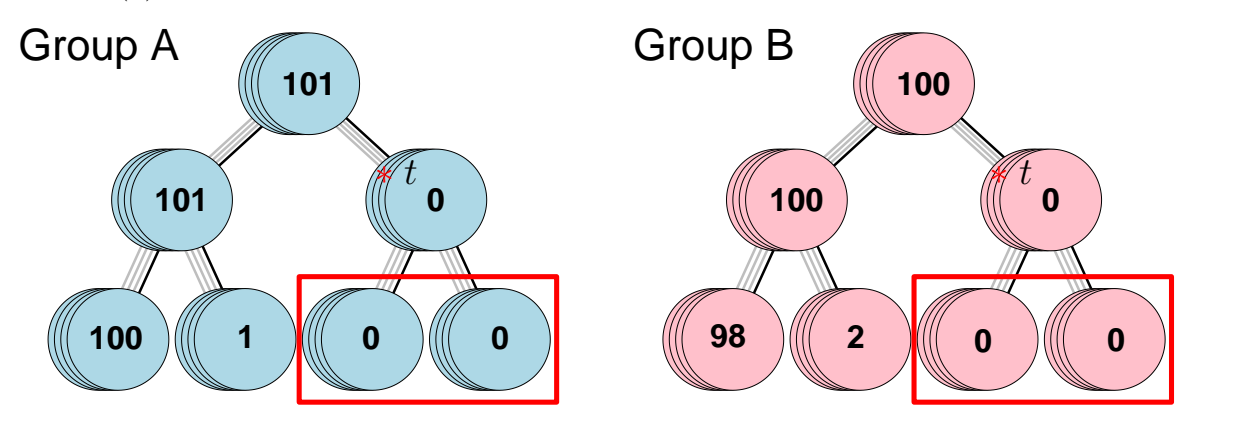

(b) Modified data after converting the leaf nodes descending from taxon  $t \text{ to } 0$ 

Figure 2: A schematic plot showing how to convert the descending counts to 0 for a particular taxon. Taxa in the red rectangles are children of the taxon of interest.

#### 2.1 Conditional testing for MiRKAT

The MiRKAT method (Zhao *et al.*, 2015), which has been extended to handle survival outcomes (Plantinga et al., 2017) and correlated or dependent samples (Zhan et al., 2018; Koh et al., 2019), offers a powerful global association test based on the kernel regression framework.

For the simplest situation where the outcome of interest  $Y$  is continuous, the model can be expressed as

$$
y_i = \beta_0 + \boldsymbol{\beta} \mathbf{x}_i + f(\mathbf{z}_i) + \varepsilon_i, \quad i = 1, 2, \dots, n,
$$

where  $y_i$  is the outcome for the *i*th subject,  $\beta_0$  is the intercept term,  $\beta$  is a vector of regression coefficients, and  $x_i$  is a vector of covariates unrelated to the microbiome. The microbiome information for the *i*th sample is characterized by  $z_i$ , and  $f(z_i)$  is the output from a reproducing kernel Hilbert space  $\mathcal{H}_k$ . The microbiome association test is equivalent to testing  $f(\mathbf{z}) = 0$ . Given the pairwise distances, the kernel matrix between observations is taken as  $\mathbf{K} = -1/2 \left( \mathbf{I} - \frac{\mathbf{1} \mathbf{1}'}{n} \right)$ n  $A\left(1-\frac{\mathbf{1}\mathbf{1}'}{n}\right)$ n , with a correction when necessary to ensure that the matrix is positive semi-definite.

Zhan (2019) showed that the squared MiRKAT statistic is proportional to the  $R^2$  statistic, or coefficient of determination, up to a constant factor. In this setting,  $R^2$  characterizes the fraction of variability in outcome similarity explained by microbiome similarity. This permits the use of CAT for testing conditional association for a particular taxon. To implement this approach, the MiRKAT procedure can replace PERMANOVA in Steps 2, 5, and 6 of the CAT procedure. When multiple distance metrics are used, users can take the maximum of the  $R^2$  from different metrics. More broadly, any valid global testing method can be used in these steps.

### 3 Simulation study

In this section, we illustrate the utility of CAT as a follow-up to global testing and compare results from CAT with those from existing marginal testing approaches on simulated data. We develop realistic simulation scenarios by starting from a real microbiome data set, which will be examined more closely in Section 4. We adopt a "spike-in" method to control the taxa driving the cross-group differences.

### 3.1 Data generation

To construct our simulation, we first obtained the 16S sequencing data from Gopalakrishnan et al. (2018), which examined the association between the gut microbiome and response to immunotherapy in melanoma patients. This is the same data set illustrated in Figure 1. The original data included 43 patients; 30 responded to therapy, while the rest were non-responders. The sequencing depths per sample in this study had a mean of 48,765. To quantify features from the raw sequencing data, we applied the UNOISE2 function (Edgar, 2016) to the 16S rRNA gene sequences, identifying 1,455 ASVs. Given the sequence for each ASV, we then applied the FastTree algorithm (Price et al., 2009) to build a phylogenetic tree.

In our simulation set-up, we assume there are two groups (group 0 and group 1), each with 31 observations. We use the mean sequencing depth of the melanoma data as the number of sequences for each sample. The steps for generating the simulated data are:

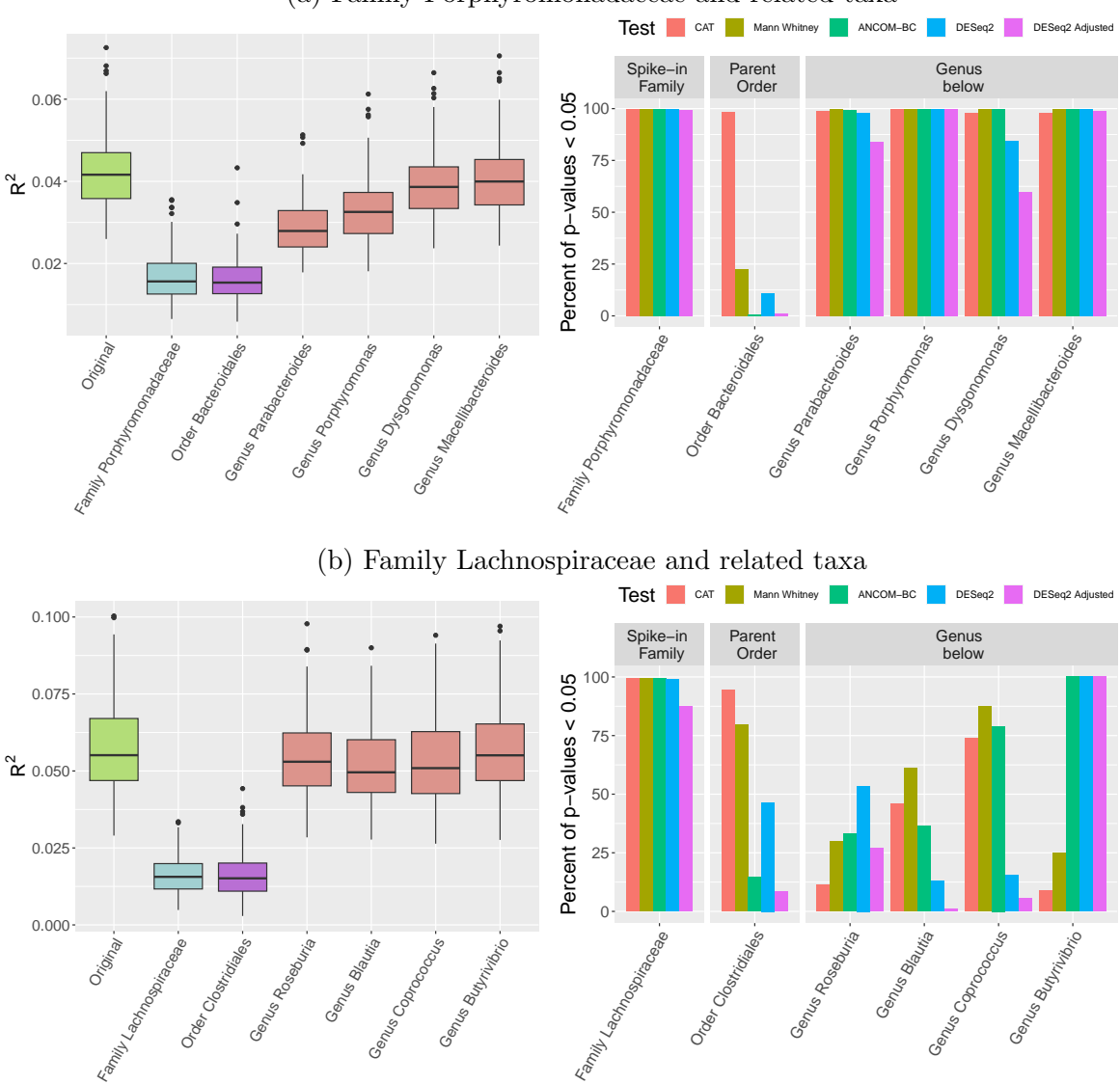

(a) Family Porphyromonadaceae and related taxa

Figure 3: Boxplots of the  $R^2$  values (left) and barplots of the percentage of p-values less than 0.05 from CAT, Mann-Whitney, ANCOM-BC, and DeSeq2 (right) over 200 simulated datasets. The first panel in each subplot in the right column represents results from the manipulated family, followed by the order above and the child genera below.

- 1. For each group, set the expected abundance of each microbiome feature to that of the marginal distribution of the melanoma dataset.
- 2. Generate the number of sequences for each ASV from a Dirichlet multinomial distri-

bution with the sum of parameters for the Dirichlet distribution set to 62. (In the melanoma dataset, if we assume the data are from two Dirichlet multinomial distributions, the sums of the parameters are estimated to be 70 for the responder group and 54 for the non-responder group.)

3. For group 1, add a random number generated from a Poisson distribution with parameter  $\lambda$  to the number of sequences for the ASVs belonging to the feature being "spiked-in".

Varying the parameter  $\lambda$  affects the signal strength; we test the performance of our method with  $\lambda$  set to 5, 10, 30, 50, and 70. The simulation study has two scenarios corresponding to three differential features: family Porphyromonadaceae, which accounts for 32 ASVs and 3.5% of the sequences in the melanoma dataset; and family Lachnospiraceae (346 ASVs, 14.0% of sequences). We chose moderately abundant families to best illustrate differential performance across methods. The range of family abundances varies widely and is highly skewed, with Bacteroidaceae comprising the highest proportion (41.98%) and Aeromonadaceae the lowest (0.00005%), resulting in a median abundance of 0.01%.

#### 3.2 Methods compared

In applying CAT, we set the number of bootstrap samples to 1000. To fully leverage the phylogenetic information, we use the weighted UniFrac distance, which accounts for ASV abundance, as well as the topology and branch lengths of the phylogenetic tree. The phylogenetic tree used for calculating the weighted UniFrac distances is the phylogenetic tree of Gopalakrishnan et al. (2018)'s dataset. To illustrate the utility of  $CAT$  as a followup to global hypothesis testing, we show the distribution of  $R^2$  values in the real and modified data sets as side-by-side boxplots. Although CAT is unique in its focus on conditional association testing, we also provide results from the following marginal testing methods: a basic Mann-Whitney test, bias-corrected ANCOM (ANCOM-BC, Lin and Peddada, 2020), and DESeq2 (Love *et al.*, 2014). Both the original and adjusted p-values for the DESeq2 method were computed. However, these methods have a different null hypothesis than CAT, so cannot be considered as direct competitors.

#### 3.3 Results

Here, we report findings from the CAT test paired with PERMANOVA using the weighted UniFrac metric for  $\lambda = 70$  for Porphyromonadaceae and  $\lambda = 10$  for Lachnospiraceae across 200 simulated datasets. We chose to focus on these settings as all methods achieved high power to detect the spiked-in feature, but had differential results regarding the significance of its parent and child nodes. The results from **CAT** for other  $\lambda$  values can be found in the Supplemental Material. Omitting sequences from the spiked-in feature or its parent node results in a sharp reduction in  $R^2$  values for both synthetic data sets (Figure 3 at left). The effect of omitting sequences from the child nodes is more nuanced; in the first data set, the child nodes of Porphyromonadaceae are responsible for explaining some portion of the  $R^2$  value, while the child nodes of Lachnospiraceae may contribute less independent information. The percent of p-values less than  $0.05$  for the CAT test along with the results from existing marginal tests are shown at right in Figure 3. In addition to the family being "spiked-in", i.e., the feature with an abundance difference constructed between the groups under the simulation design, we also offer the hypothesis testing results for the order above and the genera below. The proposed CAT method can correctly reject the null hypothesis for the family directly manipulated and the order above most of the time. In some cases, the  $p$ -values obtained from  $CAT$  are congruent with those obtained from marginal tests. However, for some hypotheses the conditional testing approach of CAT is relatively more conservative than marginal tests. In particular, the genus Butyrivibrio, a child of the spiked-in feature, is consistently found to be significant by ANCOM-BC and DESeq2, while the CAT results indicate that this feature is not responsible for driving the global association results. This behavior of CAT reflects the nature of the conditional test; it will be less likely to reject the null hypothesis when other features have already explained the cross-group differences. In contrast, other tests estimate the marginal effect, which may overempasize the importance of lower-level taxa.

### 4 Application to real data

We now discuss the use of **CAT** to analyze two real data sets examining the role of the microbiome in shaping melanoma patient outcomes. First, we consider the data set from Gopalakrishnan et al. (2018), which dealt with the association of the microbiome to immunotherapy response. In Section 4.2, to illustrate the use of CAT for time-to-event outcomes, we apply **CAT** with MiRKAT-S to the study of Spencer *et al.* (2021), which characterized the role of the microbiome in shaping progression free survival.

#### 4.1 Binary response

In our first case study, we apply the **CAT** method to the melanoma dataset described in Gopalakrishnan et al. (2018). In this data set, there are global differences in microbiome composition between patients that responded to immunotherapy vs. those that did not; the p-value from the PERMANOVA test using weighted UniFrac for responder vs. nonresponder is less than 0.001. To identify specific differentially abundant features, Gopalakrishnan et al.  $(2018)$  relied on LEfSe (Segata *et al.*, 2011), the first step of which is to screen features with a Mann-Whitney test. We applied **CAT** to ascertain whether the hits they identified using LEfSe remained significant under a conditional test.

Table 1 shows the Mann-Whitney p-value as well as the  $R^2$  difference and p-value obtained using CAT; significant hits from CAT include the Phylum Firmicutes, its subordinate class Clostridia, the order Clostridiales under Clostridia, the family Ruminococcaceae within Clostridiales, and the genus  $Ruminoocscus$  that comes under Ruminococcaceae. Additionally, the species R. bromii beneath  $Ruminoocccus$  is deemed significant. Within the same family, Ruminococcaceae, the genus Faecalibacterium, and the species underneath, prausnitzii, are also significant. However, some hits that were found to be significant using LEfSe, including the genus *Gardnerella* and the species *B. stercoris* lose significance; this suggests that these microbiome features might not be good candidates for a microbiome intervention. The difference in  $R^2$  values across bootstrap iterations is illustrated in Figure 4. This figure further suggests that intervening on higher-level taxa, such as Ruminococcaceae, might be expected to exert a larger influence than designing an intervention focused on species-level hits. Overall, CAT provides many results that are congruent with the original

| Level   | Taxon                     | $\ensuremath{\text{MW}}\xspace$ | $R^2$      | <b>CAT</b> |
|---------|---------------------------|---------------------------------|------------|------------|
|         |                           | $p$ -value                      | difference | $p$ -value |
| Phylum  | Bacteroidetes             | < 0.01                          | 0.0502     | 0.072      |
| Phylum  | Firmicutes                | < 0.01                          | 0.0337     | 0.035      |
| Class   | Bacteroidia               | < 0.01                          | 0.0503     | 0.072      |
| Class   | Clostridia                | < 0.01                          | 0.0304     | 0.050      |
| Class   | Mollicutes                | 0.01                            | 0.0001     | 0.084      |
| Order   | Bacteroidales             | < 0.01                          | 0.0503     | 0.072      |
| Order   | Clostridiales             | < 0.01                          | 0.0303     | 0.050      |
| Family  | Micrococcaceae            | 0.01                            | < 0.0001   | 0.071      |
| Family  | Ruminococcaceae           | 0.03                            | 0.0365     | < 0.001    |
| Genus   | $\emph{Faccalibacterium}$ | 0.01                            | 0.0151     | 0.005      |
| Genus   | Gardnerella               | 0.03                            | < 0.0001   | 0.879      |
| Genus   | Peptoniphilus             | 0.12                            | < 0.0001   | 0.148      |
| Genus   | Phas color to bacterium   | 0.01                            | 0.0010     | 0.029      |
| Genus   | Rothia                    | 0.01                            | < 0.0001   | 0.071      |
| Genus   | Ruminococcus              | 0.03                            | 0.0096     | < 0.001    |
| Species | B. stercoris              | 0.03                            | < 0.0001   | 0.866      |
| Species | F. prausnitzii            | 0.01                            | 0.0151     | 0.005      |
| Species | M. hungatei               | 0.18                            | < 0.0001   | 0.038      |
| Species | R. bromii                 | 0.08                            | 0.0043     | 0.002      |

Table 1: Level in the taxonomic tree, taxon, Mann-Whitney  $p$ -value,  $R^2$  difference before and after removing candidate taxon, and  $p$ -value from  $CAT$  when applied to features identified by LEfSe in Gopalakrishnan et al. (2018).

paper, yet provides novel insights into the conditional association.

#### 4.2 Survival outcomes

To demonstrate the application of CAT with the MiRKAT-S method for survival outcomes, we employed it to analyze the dataset from Spencer *et al.* (2021). This dataset included 163 subjects undergoing systemic therapy for melanoma that were profiled using 16S rRNA sequencing and followed for progression free survival. Among these subjects, 86 progression events were observed, with a median PFS of 1.8 years. The microbiome profiling data included 3306 ASVs, corresponding to 346 unique taxa at the genus level or higher. In our case study, we focused on taxa found to be associated with treatment response by Spencer et al. (2021), including the phylum Firmicutes, class Clostridia, order Oscillospirales, family Ruminococcaceae, and genera Faecalibacterium and Ruminococcus. We also tested the genera Bifidobacterium and Lactobacillus, as these are popular in commercially available supplements and were tested as probiotic interventions as part of a pre-clinical experiment in the same study (Spencer et al., 2021). To apply CAT, we used Bray-Curtis and Jaccard distances with the MiRKAT-S method. In addition, we ran the univariate Cox model for each candidate feature for comparison.

Table 2 displays the outcomes of our **CAT** method. Remarkably, **CAT** identifies features closer to the leaf nodes of the taxonomic tree as non-significant, as such features may not add explanatory information for the variability of the outcome. However, CAT finds statistical significance for higher-level taxa, encompassing order Oscillospirales, the class Clostridia above it, and the phylum Firmicutes above the class. In contrast, when using Cox models for marginal tests, the finer-resolution taxonomic units are deemed significant.

### 5 Concluding remarks

To date, most existing methods for microbiome association testing have focused on either global or marginal testing. Here, we adopt a conditional testing framework, proposing the CAT method as a conditional association test using a leave-out approach. The leaveout idea is one of the most fundamental ideas in statistical testing, whose applications

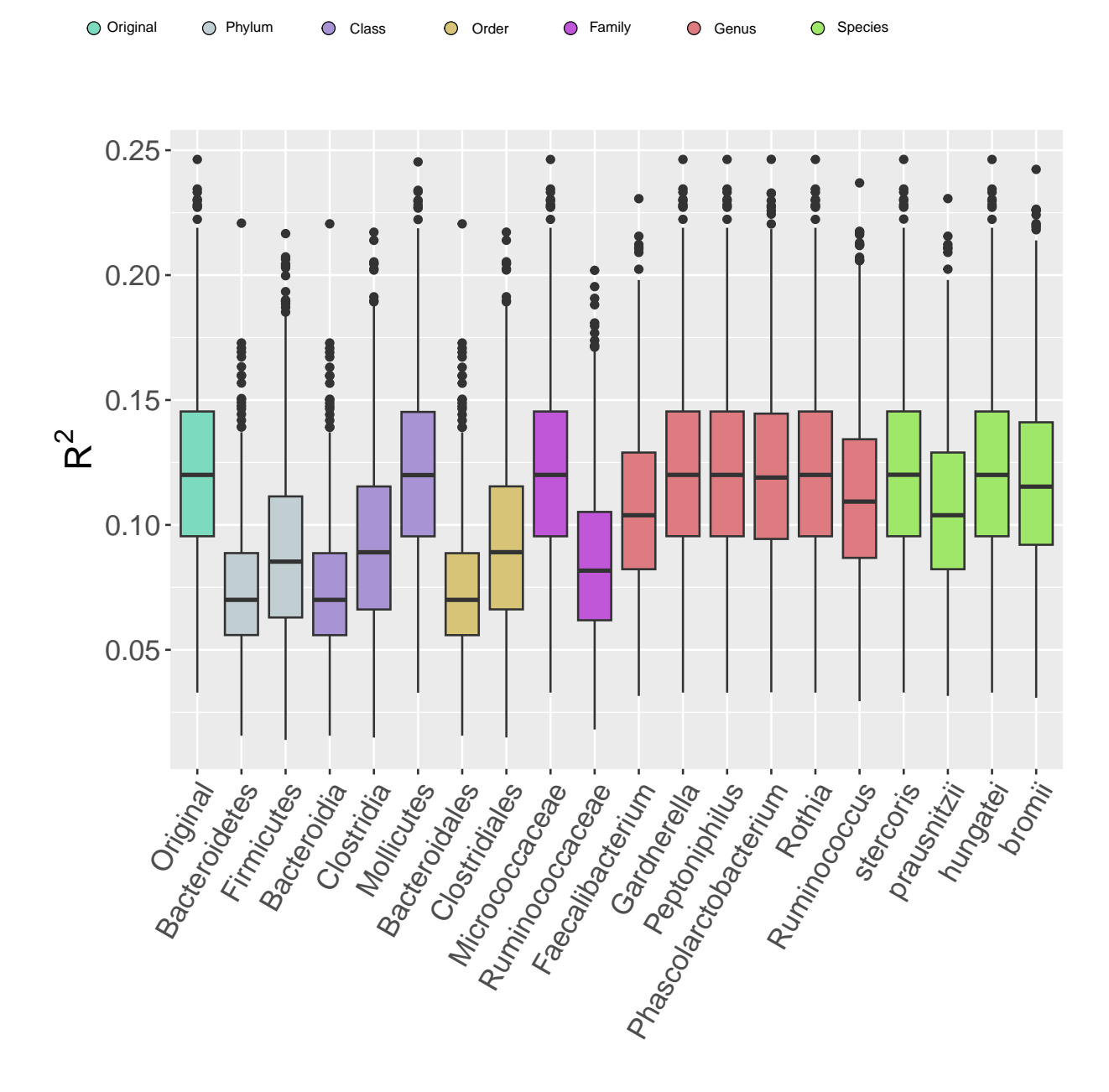

Figure 4: Application of CAT to Gopalakrishnan et al. (2018)'s dataset described in Section 4.1

| Level  | Taxon                  | Cox             | $R^2$      | CAT        |
|--------|------------------------|-----------------|------------|------------|
| Level  | Taxon                  | <i>p</i> -value | difference | $p$ -value |
| Phylum | Firmicutes             | 0.54            | 0.0011     | 0.0018     |
| Class  | Clostridia             | 0.46            | 0.0010     | 0.0033     |
| Order  | Oscillospirales        | 0.18            | 0.0007     | 0.0364     |
| Family | Ruminococcaceae        | 0.04            | 0.0006     | 0.1526     |
| Genus  | Faecalibacterium       | 0.02            | 0.0005     | 0.3135     |
| Genus  | Ruminococcus           | 0.31            | < 0.0001   | 0.1526     |
| Genus  | $Bi\hat{h}dobacterium$ | 0.02            | < 0.0001   | 0.3422     |
| Genus  | Lactobacillus          | 0.58            | < 0.0001   | 0.2979     |

Table 2: Level in the taxonomic tree, taxon, univariate Cox model  $p$ -value,  $R^2$  difference before and after removing candidate taxon, and  $p$ -value from  $CAT$  when applied to features of interest from Spencer et al. (2021).

range from likelihood ratio testing to type III sum-of-squares analysis. CAT combines this classic idea with the flexibility of using various metrics and testing approaches designed for microbiome data. It is worth mentioning that though microbiome data motivate us to propose CAT, the method is widely applicable to a wide range of situations where non-Euclidean pairwise distances are used. In this paper, we only illustrate how to test the conditional association for one taxon; testing the effect of several taxa as a unit is also possible by changing leave-one-out to leave-multiple-out in Step 3 of the procedure.

Although our simulation results show that CAT may identify fewer features than marginal tests, particularly at lower levels in the tree, we do not directly address multiple testing in this paper. Commonly used multiplicity adjustments, such as the Bonferroni procedure or Benjamini-Hochberg procedure can be applied to p-values generated by CAT. However, the null hypotheses under testing in microbiome data sets are not independent. False discovery rate control in correlated conditional tests, particularly in the presence of a phylogenetic tree structure, is an area that we plan to address in the future.

The results from the CAT method have clear real-world relevance. There is a growing effort to develop interventions aimed at reshaping the microbiome by administering "rationally designed" mixtures of bacterial strains (van der Lelie *et al.*, 2021) which have been selected to confer potential benefit to the patient. Our method can identify features that are potentially influential conditioning on the existence of other bacteria. This will help clinicians identify intervention targets more efficiently.

# Funding

KAD is partially supported by NIH P30CA016672, SPORE P50CA140388, CCTS TR000371 and CPRIT RP160693. CBP is partially supported by NIH R01 HL158796 and NIH/NCI CCSG P30CA016672. RRJ is partially supported by NIH R01 HL124112 and NIH R01 HL158796. YS is partially supported by NSF DMS 2310955.

# References

- Anderson, M. J. (2001). A new method for non-parametric multivariate analysis of variance. Austral Ecology,  $26(1)$ , 32-46.
- Anderson, M. J. (2017). Permutational Multivariate Analysis of Variance (PERMANOVA), pages 1–15. Wiley StatsRef: Statistics Reference Online.
- Bray, J. R. and Curtis, J. T. (1957). An ordination of the upland forest communities of southern Wisconsin. Ecological Monographs, 27(4), 325–349.
- Candès, E., Fan, Y., Janson, L., and Lv, J. (2018). Panning for gold: 'model-X' knockoffs for high dimensional controlled variable selection. *Journal of the Royal Statistical Society:* Series B (Statistical Methodology), 80(3), 551–577.
- Edgar, R. C. (2016). UNOISE2: improved error-correction for Illumina 16S and its amplicon sequencing. *bioRxiv*.
- Efron, B. and Tibshirani, R. J. (1994). An Introduction to the Bootstrap. CRC press.
- Fernandes, A. D., Reid, J. N., Macklaim, J. M., McMurrough, T. A., Edgell, D. R., and Gloor, G. B. (2014). Unifying the analysis of high-throughput sequencing datasets:

characterizing RNA-seq, 16S rRNA gene sequencing and selective growth experiments by compositional data analysis. Microbiome, 2(15).

- Gopalakrishnan, V., Spencer, C. N., Nezi, L., Reuben, A., Andrews, M. C., Karpinets, T. V., et al. (2018). Gut microbiome modulates response to anti–PD–1 immunotherapy in melanoma patients. Science,  $359(6371)$ , 97-103.
- Koh, H., Li, Y., Zhan, X., Chen, J., and Zhao, N. (2019). A distance-based kernel association test based on the generalized linear mixed model for correlated microbiome studies. Frontiers in Genetics, 10, 458.
- Lin, H. and Peddada, S. D. (2020). Analysis of compositions of microbiomes with bias correction. Nature Communications, 11(3514).
- Love, M. I., Huber, W., and Anders, S. (2014). Moderated estimation of fold change and dispersion for RNA-seq data with DESeq2. Genome Biology, 15(550).
- Lozupone, C. and Knight, R. (2005). UniFrac: a new phylogenetic method for comparing microbial communities. Applied and Environmental Microbiology, 71(12), 8228–8235.
- Lozupone, C. A., Hamady, M., Kelley, S. T., and Knight, R. (2007). Quantitative and qualitative  $\beta$  diversity measures lead to different insights into factors that structure microbial communities. Applied and Environmental Microbiology, 73(5), 1576–1585.
- Oksanen, J., Simpson, G. L., Blanchet, F. G., Kindt, R., Legendre, P., Minchin, P. R., et al. (2022). vegan: Community Ecology Package. R package version 2.6-2.
- Plantinga, A., Zhan, X., Zhao, N., Chen, J., Jenq, R., and Wu, M. (2017). MiRKAT-S: A community-level test of association between the microbiota and survival times. Microbiome, 5.
- Price, M. N., Dehal, P. S., and Arkin, A. P. (2009). FastTree: computing large minimum evolution trees with profiles instead of a distance matrix. Molecular Biology and Evolution,  $26(7)$ , 1641–1650.
- Segata, N., Izard, J., Waldron, L., Gevers, D., Miropolsky, L., Garrett, W. S., and Huttenhower, C. (2011). Metagenomic biomarker discovery and explanation. *Genome Biology*,  $12(R60)$ .
- Spencer, C. N., McQuade, J. L., Gopalakrishnan, V., McCulloch, J. A., Vetizou, M., Cogdill, A. P., et al. (2021). Dietary fiber and probiotics influence the gut microbiome and melanoma immunotherapy response. Science, 374(6575), 1632–1640.
- van der Lelie, D., Oka, A., Taghavi, S., Umeno, J., Fan, T.-J., Merrell, K. E., Watson, S. D., Ouellette, L., Liu, B., Awoniyi, M., et al. (2021). Rationally designed bacterial consortia to treat chronic immune-mediated colitis and restore intestinal homeostasis. Nature Communications,  $12(1)$ , 1–17.
- Zhan, X. (2019). Relationship between MiRKAT and coefficient of determination in similarity matrix regression. Processes, 7(2).
- Zhan, X., Xue, L., Zheng, H., Plantinga, A., Wu, M. C., Schaid, D. J., Zhao, N., and Chen, J. (2018). A small-sample kernel association test for correlated data with application to microbiome association studies. Genetic Epidemiology,  $42(8)$ ,  $772-782$ .
- Zhao, N., Chen, J., Carroll, I. M., Ringel-Kulka, T., Epstein, M. P., Zhou, H., Zhou, J. J., Ringel, Y., Li, H., and Wu, M. C. (2015). Testing in microbiome-profiling studies with MiRKAT, the microbiome regression-based kernel association test. The American Journal of Human Genetics, 96(5), 797–807.

## Supplement to "CAT: A conditional association test for microbiome data using a leave-out approach"

Yushu Shi, Liangliang Zhang, Kim-Anh Do, Robert R. Jenq, and Christine B. Peterson

### Additional simulation results

Here, we provide additional simulation results with  $\lambda = 5, 10, 30, 50,$  and 70. For a detailed description of the simulation design and methods compared, please see Section 3 of the main manuscript.

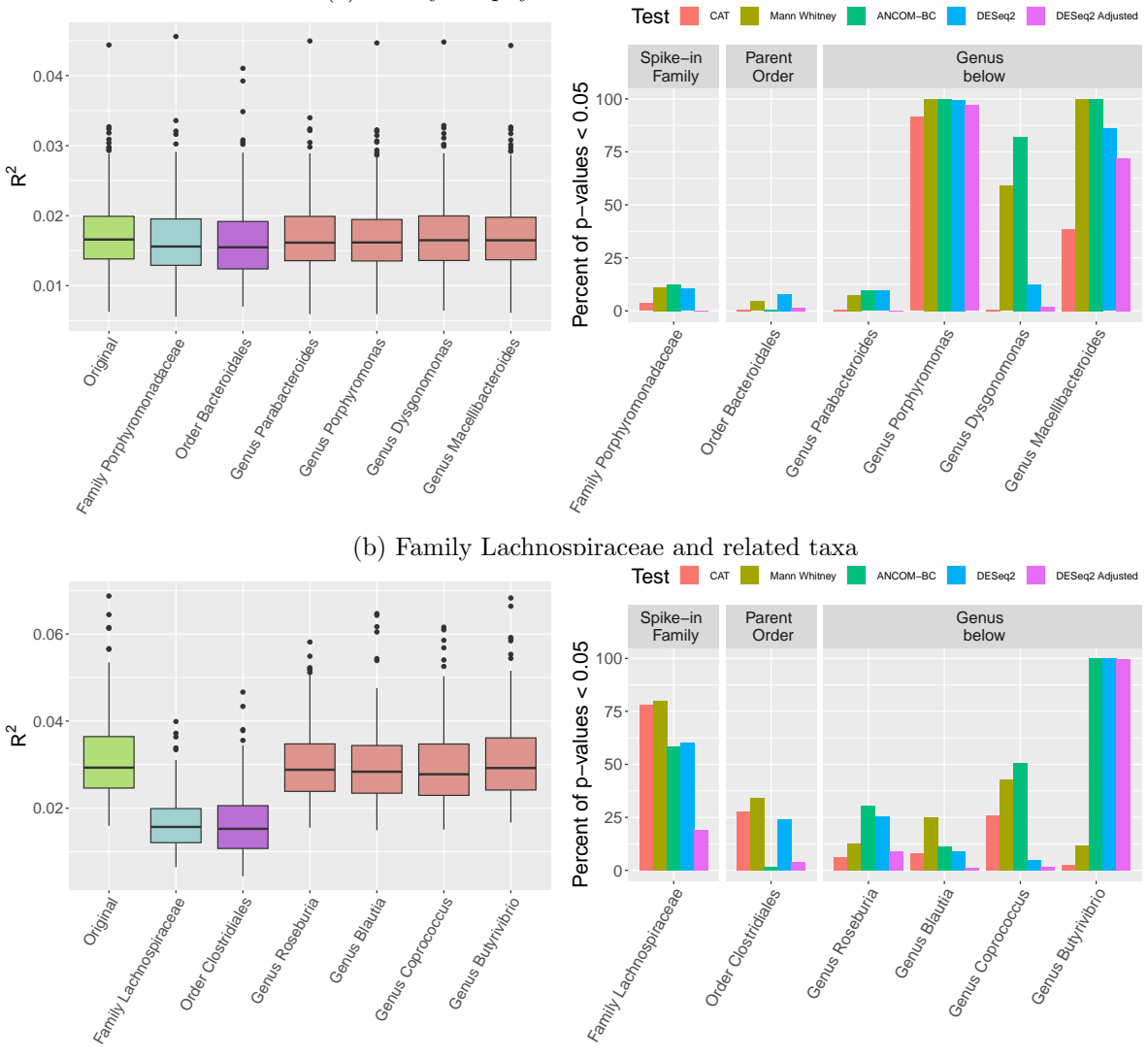

(a) Family Porphyromonadaceae and related taxa

Figure S1: Boxplots of the  $R^2$  values (left) and barplots of the percentage of p-values less than 0.05 from CAT, Mann-Whitney, ANCOM-BC, and DeSeq2 (right) over 200 simulated datasets with  $\lambda = 5$ . The first panel in each subplot in the right column represents results from the manipulated family, followed by the order above and the child genera below.

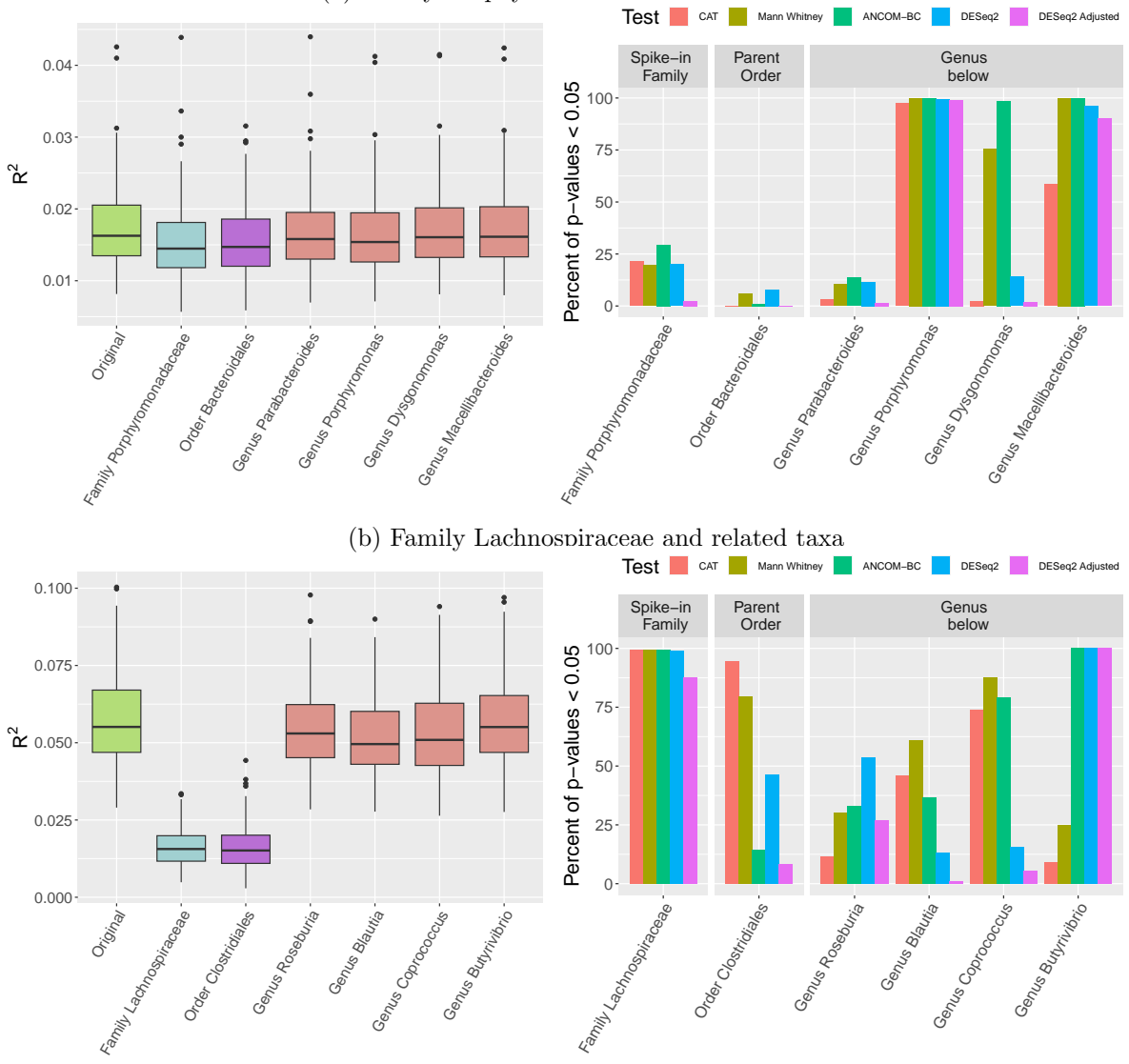

(a) Family Porphyromonadaceae and related taxa

Figure S2: Boxplots of the  $R^2$  values (left) and barplots of the percentage of p-values less than 0.05 from CAT, Mann-Whitney, ANCOM-BC, and DeSeq2 (right) over 200 simulated datasets with  $\lambda = 10$ . The first panel in each subplot in the right column represents results from the manipulated family, followed by the order above and the child genera below.

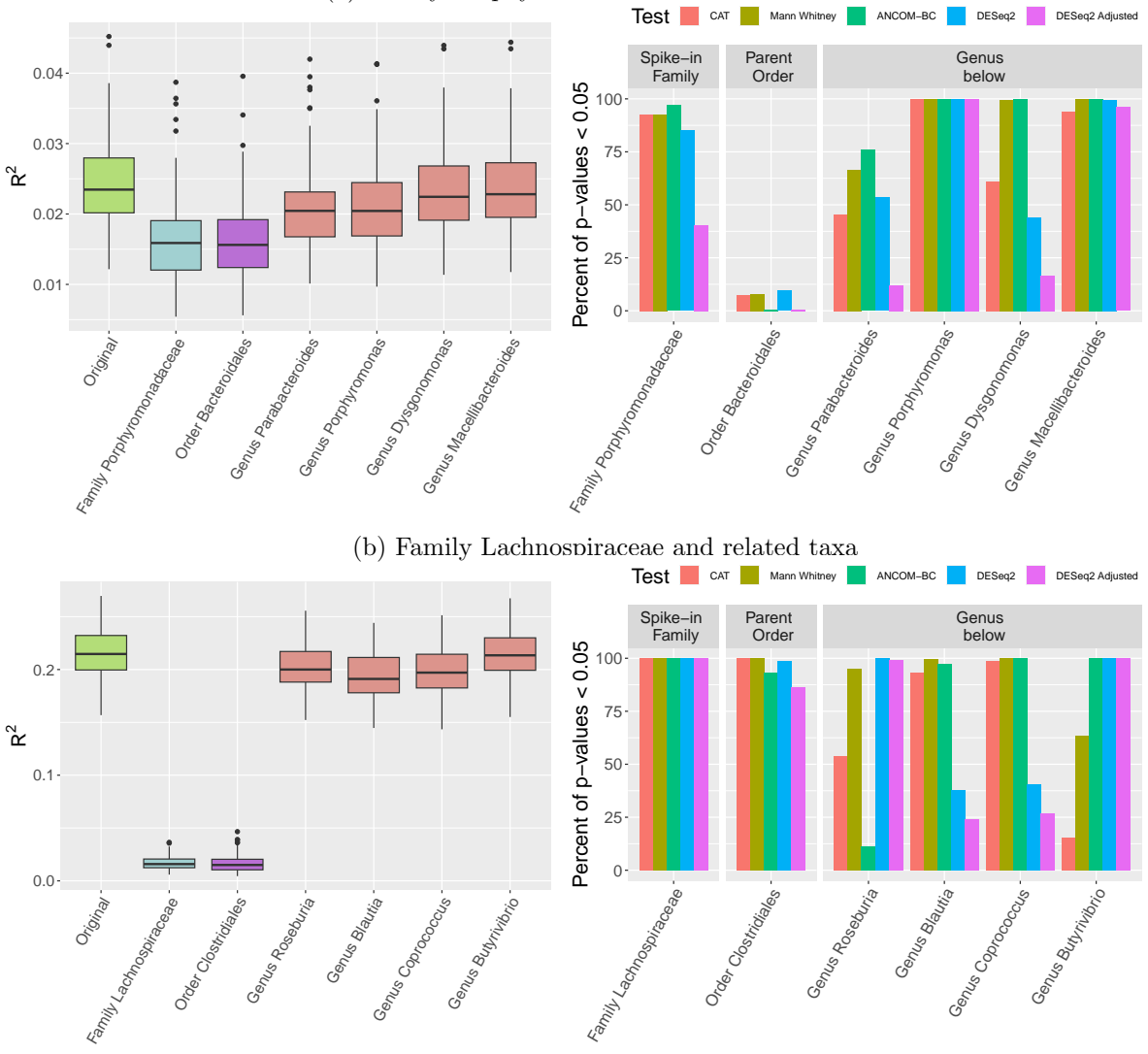

(a) Family Porphyromonadaceae and related taxa

Figure S3: Boxplots of the  $R^2$  values (left) and barplots of the percentage of p-values less than 0.05 from CAT, Mann-Whitney, ANCOM-BC, and DeSeq2 (right) over 200 simulated datasets with  $\lambda = 30$ . The first panel in each subplot in the right column represents results from the manipulated family, followed by the order above and the child genera below.

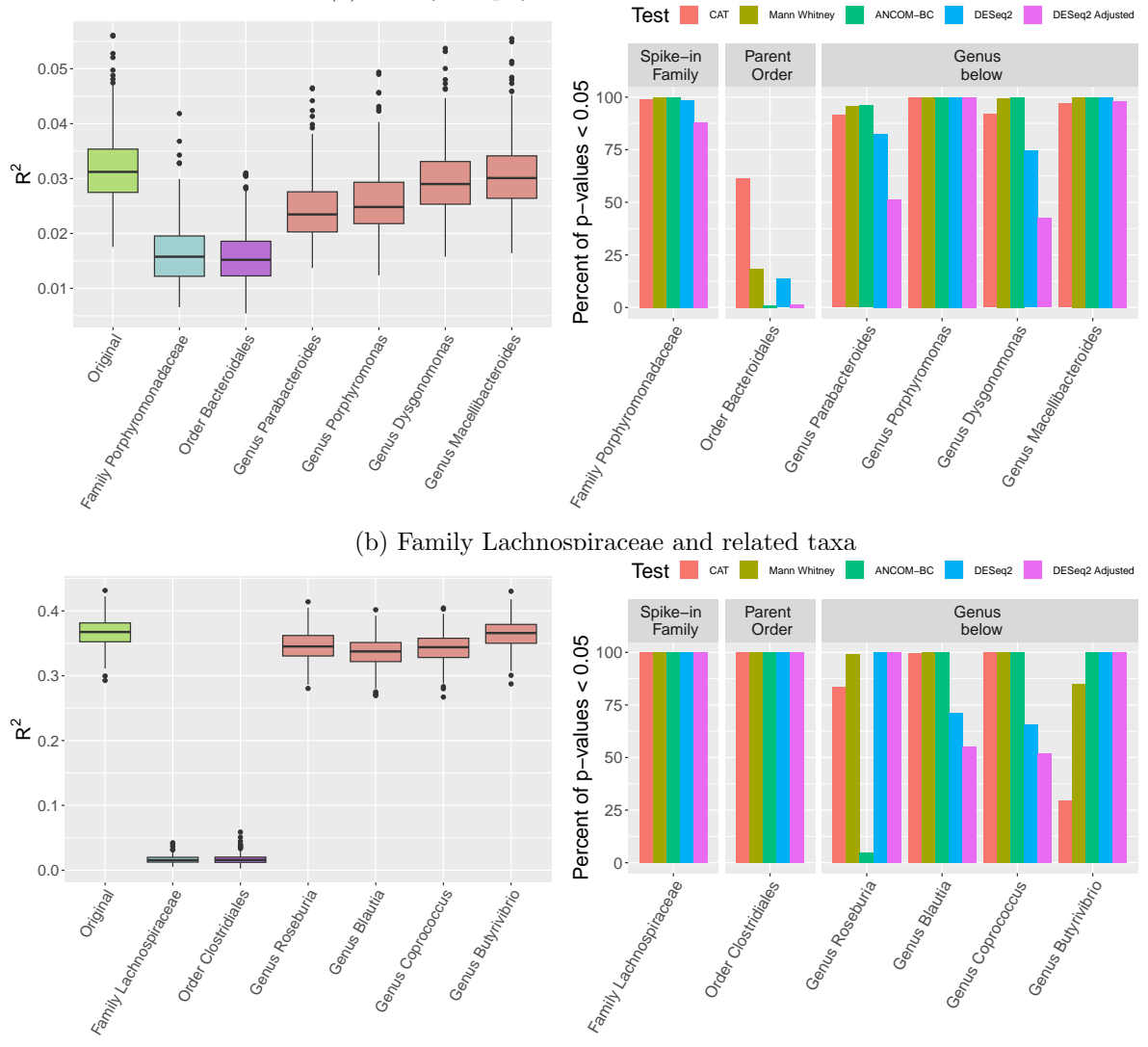

(a) Family Porphyromonadaceae and related taxa

Figure S4: Boxplots of the  $R^2$  values (left) and barplots of the percentage of p-values less than 0.05 from CAT, Mann-Whitney, ANCOM-BC, and DeSeq2 (right) over 200 simulated datasets with  $\lambda = 50$ . The first panel in each subplot in the right column represents results from the manipulated family, followed by the order above and the child genera below.

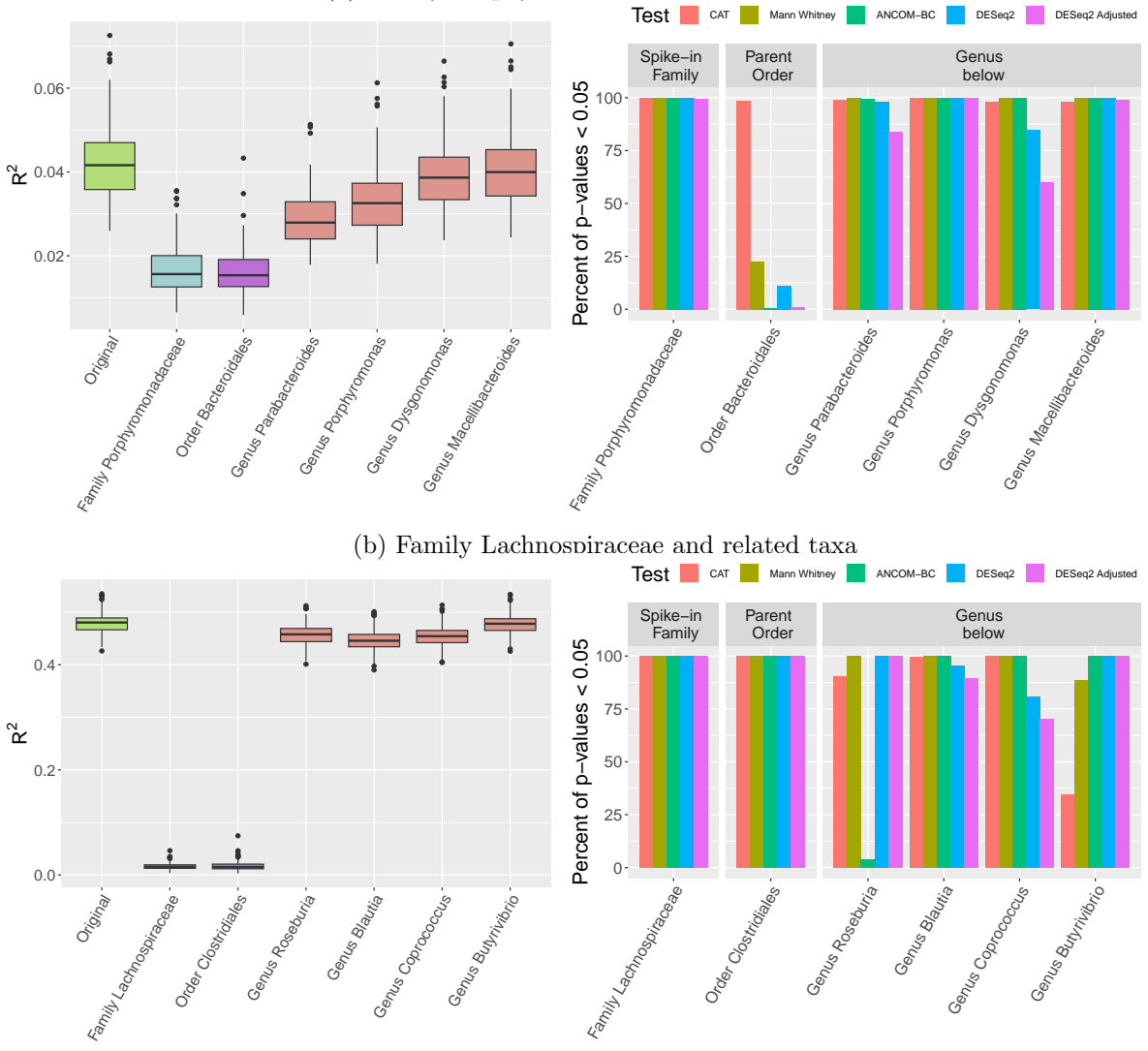

(a) Family Porphyromonadaceae and related taxa

Figure S5: Boxplots of the  $R^2$  values (left) and barplots of the percentage of p-values less than 0.05 from CAT, Mann-Whitney, ANCOM-BC, and DeSeq2 (right) over 200 simulated datasets with  $\lambda = 70$ . The first panel in each subplot in the right column represents results from the manipulated family, followed by the order above and the child genera below.